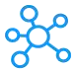

## **Spyder Shortcuts for Windows**

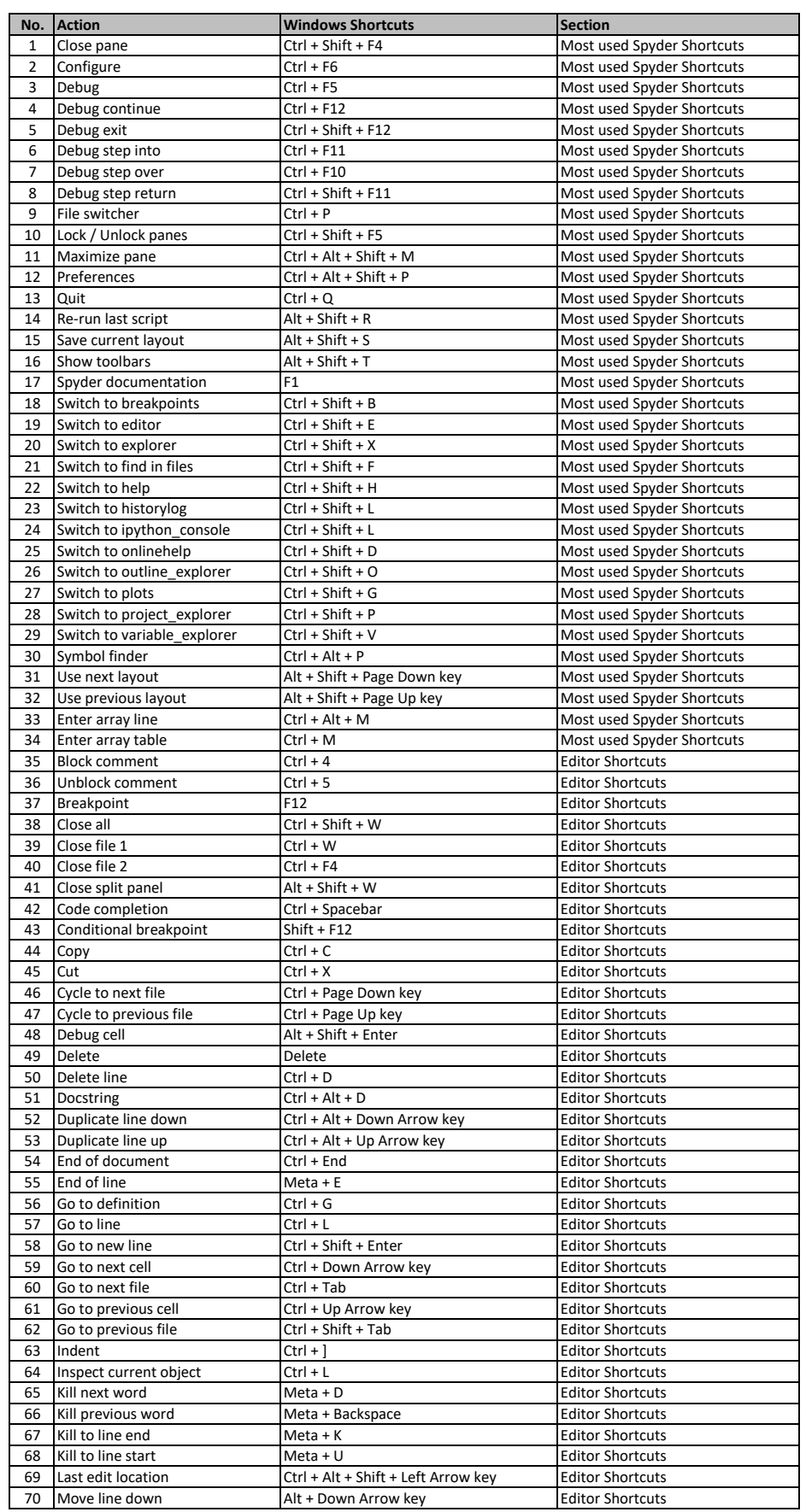

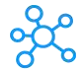

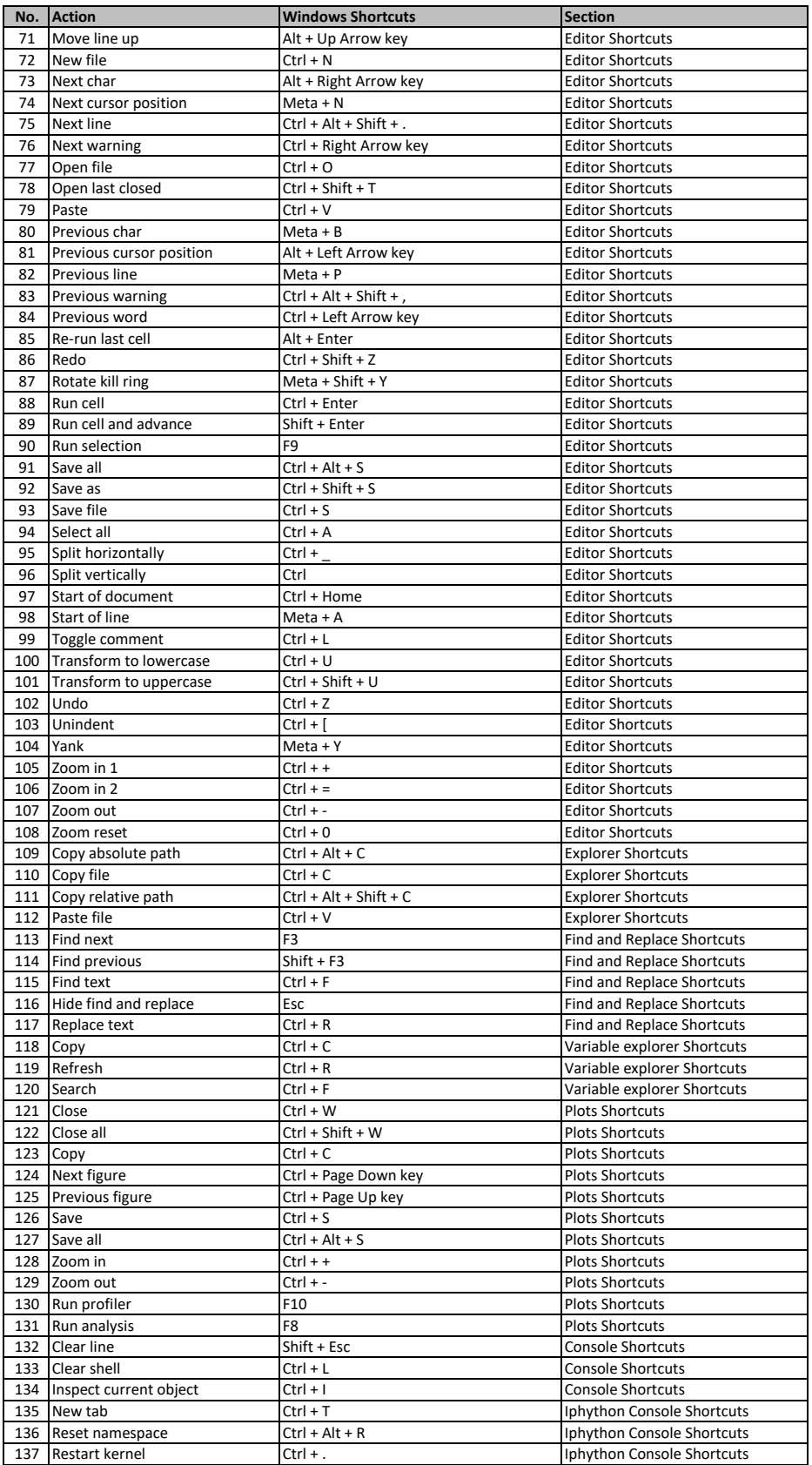

**[learn mo](https://tutorialtactic.com/)re keyboard shortcuts at https://tutorialtactic.com/**